UNIVERSITA' DEGLI STUDI DI PADOVA

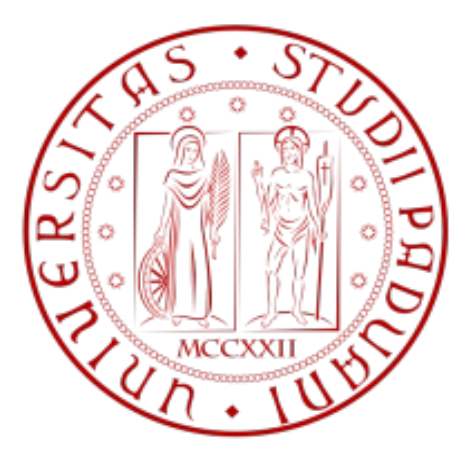

Facoltà di Ingegneria Corso di Laurea Triennale in Ingegneria Biomedica

# **ECOGRAFIA ENDOSCOPICA DELL'ESOFAGO: IDENTIFICAZIONE AUTOMATICA DEL LUME E DELLE PARETI.**

# **OESOPHAGUS ENDOSCOPIC ULTRASOUND: LUMEN AND WALL AUTOMATIC IDENTIFICATION.**

Candidato: Relatore: Andrea Stevan Prof. Enrico Grisan Co-Relatore: Dr.ssa Elisa Veronese

------------------------------------------------

Anno Accademico 2010/2011

alla mia famiglia.

# Indice

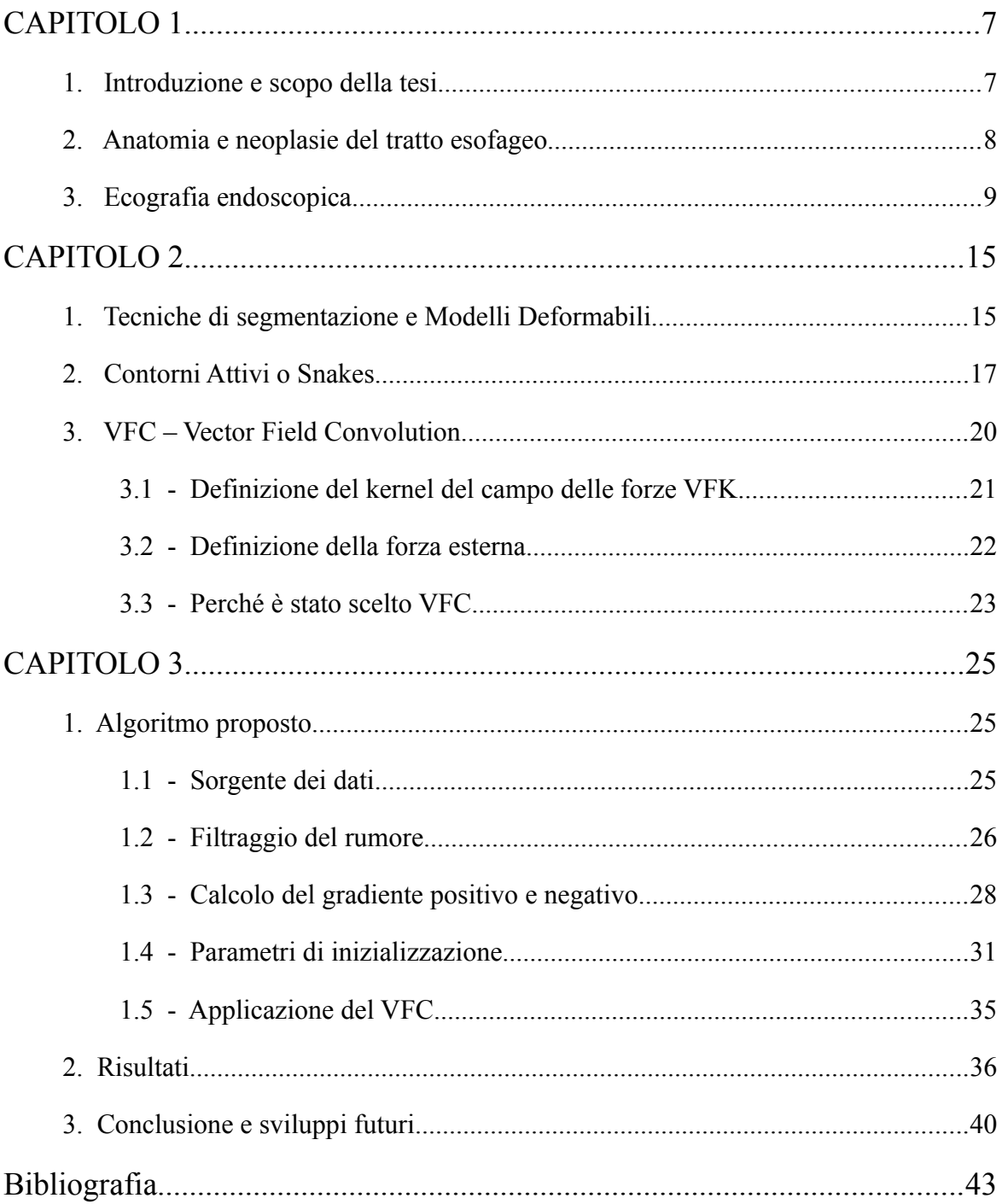

### *1. Introduzione e scopo della tesi*

Oggi si stimano circa 250.000 tumori maligni l'anno nel nostro Paese.

L'incidenza (che indica il numero di nuovi casi l'anno) di questi tumori, al pari della mortalità, segue un andamento decrescente, ma solo per gli uomini a partire dalla seconda metà degli anni Novanta. Per le donne, infatti, l'incidenza è ancora in crescita, sebbene con una velocità minore negli anni recenti.

Tra i vari tipi di cancro, le neoplasie dell'Apparato Digerente includono i tumori dell'esofago, dello stomaco, dell'intestino, del fegato e del pancreas. L'incidenza dei tumori dell'apparato digerente rispecchia sostanzialmente le tendenze della mortalità, tranne che per il cancro all'intestino, il cui esito è nel 30-40% dei casi favorevole e con possibilità di cura. A 5 anni dalla diagnosi sono vivi il 50% dei malati di tumore all'intestino, il 25% dello stomaco, e solo il 12% dell'esofago e il 5% dei tumori del fegato e del pancreas. La prevalenza di queste neoplasie è raddoppiata, tra il 1970 e il 2000, per i tumori dello stomaco e quintuplicata per quelli dell'intestino. Aumento della sopravvivenza e invecchiamento della popolazione ne sono i fattori determinanti. [II]

Al giorno d'oggi esistono diversi tipi di esami diagnostici che producono dati (in primis

immagini) che aiutano i medici ad effettuare diagnosi e pianificare terapie mirate che in molti casi posso salvare la vita al paziente limitando o bloccando sul nascere patologie di ogni genere.

Grazie alle tecniche di imaging biomedico è possibile osservare praticamente qualunque area di un organismo non visibile dall'esterno, senza dover intervenire chirurgicamente nella quasi totalità dei casi. Gli strumenti usati sfruttano principi fisici di diversa natura: dalle semplici immagini ad alta risoluzione (es. Endoscopia), all'utilizzo di radiazioni ionizzanti (es. TAC, Radiografia) e non (es. MRI e fMRI) fino ad arrivare alle onde sonore (es. Ecografia, Eco-doppler). Tra queste varie tecniche di imaging, l'ecografia è una delle più usate data la sua natura non invasiva e non ionizzante e relativa semplicità di utilizzo. Essa utilizza gli ultrasuoni in un range compreso tra i 2 e i 20 MHz e ne sfrutta gli echi di ritorno per mappare la zona sotto indagine. Il principale svantaggio di questa tecnica diagnostica risiede nel fatto che si tratta di un esame fortemente operatore-dipendente, in cui la manualità e l'esperienza clinica dell'operatore sono determinanti per avere dei risultati usabili ed attendibili.

In questa tesi verrà affrontata un tipo di metodica per rilevare automaticamente il lume e le pareti dell'intero tratto esofageo, analizzando immagini tratte dal video di un'ecoendoscopia. Si adotterà l'uso di contorni attivi, deformati per adattarsi ai bordi delle pareti esofagee.

### *2. Anatomia e neoplasie del tratto esofageo*

L'esofago è un condotto muscolare dell'Apparato Digerente lungo circa 25-30 cm e largo 2-3 cm, che collega le vie aereo digestive superiori allo stomaco e presenta una duplice funzione: permette il trasporto di cibo e liquidi dalla bocca allo stomaco ed impedisce il reflusso dei succhi gastrici durante la fase digestiva. Le pareti dell'esofago sono formate da strati, o tonache, sovrapposte: la mucosa, la sottomucosa, la tonaca muscolare e la tonaca avventizia.

Il tumore dell'esofago è una neoplasia relativamente rara ma con un alto tasso di mortalità: in 5 anni dalla diagnosi sopravvivono circa il 12% dei malati, con un andamento stabile nel tempo. Nel 2006 sono stai registrati, in totale, 1.736 decessi di cui 1.309 fra gli uomini. In media ogni anno sono stati diagnosticati 2.025 nuovi casi fra i maschi e di 548 fra le femmine. Esiste una notevole variabilità geografica nell'incidenza del tumore dell'esofago nel nostro Paese: i tassi più elevati si evidenziano nel nord-est e quelli più bassi nel sud. Per quanto riguarda gli andamenti nel tempo, fortunatamente per il tumore dell'esofago è presente una tendenza alla riduzione nei due sessi sia dell'incidenza sia della mortalità.

Il cancro esofageo inizia in superficie e si estende in profondità nello spessore dei vari strati dell'esofago. I due tipi più comuni di cancro esofageo sono: il carcinoma a cellule squamose e l'adenocarcinoma. In questo tipo di neoplasie si formano cellule maligne che si moltiplicano nel tessuto esofageo. Le neoplasie appaiono come una discontinuità di uno strato ultrasonoro o come ispessimenti diffusi. Ad esempio le neoplasie gastriche infiltranti provocano un aumento di spessore di tutti gli strati ultrasonori pur senza causarne la distruzione o l'interruzione della continuità. Un cambiamento nella risposta degli strati ultrasonori è quindi un segno di patologia del tessuto. Il trattamento più usato per il cancro esofageo, è l'intervento chirurgico mirato a rimuovere alcune parti dell'esofago, in combinazione con la chemioterapia e la terapia laser.

### *3. Ecografia endoscopica*

In questa tesi sono state usate le immagini tratte dal video di un'Eco-endoscopia (EUS – Endoscopic UltraSonography) o Ecografia Endoscopica, una tecnica diagnostica che unisce la versatilità delle normali sonde endoscopiche alle potenzialità diagnostiche non invasive dell'ecografia tradizionale. Lo strumento usato è un endoscopio alla cui estremità è applicato uno scanner ecografico.

Lo scanner può essere formato da un sistema meccanico radiale o da un sistema lineare che emette US in una banda dai 5MHz ai 20MHz. Le alte frequenze, permettono un alto potere risolutivo ma una bassa penetrazione, vengono usate per la scansione delle pareti

esofagee e per la stadiazione della profondità di penetrazione delle neoplasie. Invece le frequenze più basse, dato il vantaggio di penetrare più in profondità nei tessuti, vengono usate per valutare le possibili metastasi ai linfonodi limitrofi.

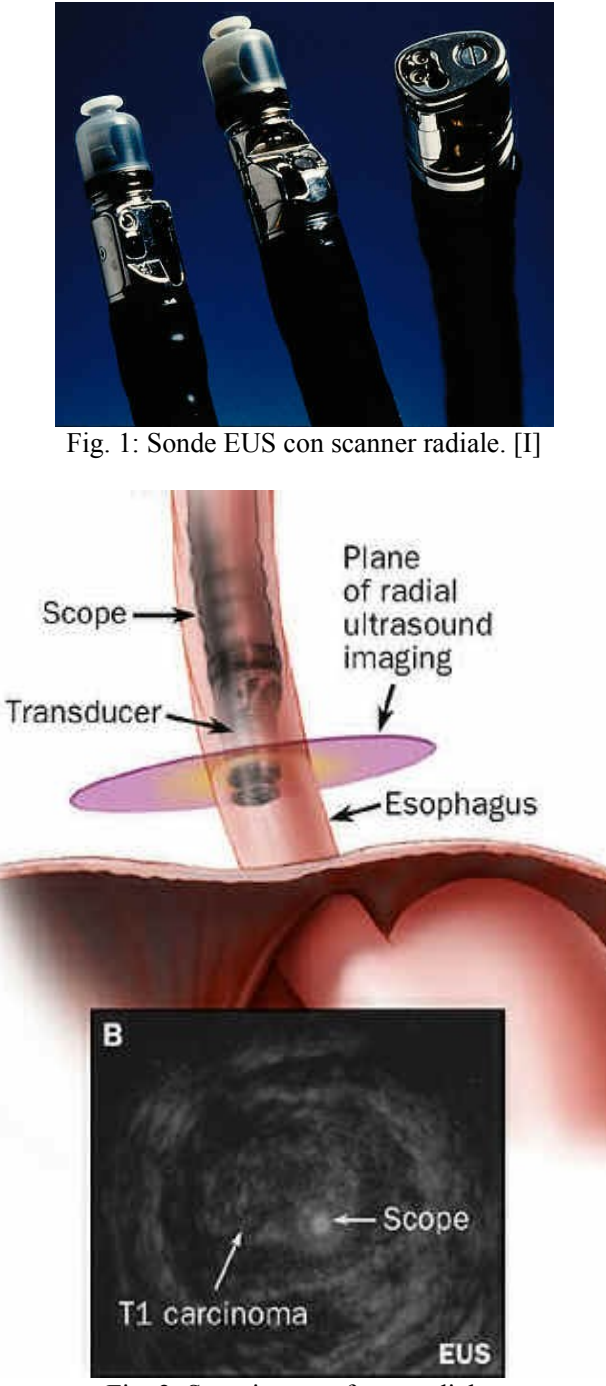

Fig. 2: Scansione esofagea radiale. B. Corrispondente immagine EUS con carcinoma.

Questo genere di sonde permette di aggirare le normali limitazioni dell'ecografia applicata dall'esterno del corpo, andando invece all'interno e studiando diversi organi altrimenti difficilmente analizzabili nel dettaglio. Questa tecnica si dimostra efficace per esempio nell'indagine di strutture come il pancreas o le vie biliari e di tutto il tratto digestivo superiore (esofago, stomaco, duodeno) permettendo di evidenziare le pareti degli organi cavi nella loro struttura anatomica, evidenziandone strato per strato eventuali alterazioni. Infatti la stretta vicinanza della sonda all'area di interesse e le alte frequenze di utilizzo permettono di avere un potere risolutivo molto superiore sia all'ecografia tradizionale che alle varie metodiche di imaging radiologiche.

L'interfaccia acustica tra la sonda e le pareti viene garantita da una specie di palloncino pieno d'acqua messo sopra il trasduttore US e inserendo piccole quantità di acqua nel lume esofageo. A volte per focalizzare al massimo le lesioni trovate con l'eco-endoscopio, viene anche usata una mini-sonda a scansione radiale da 20MHz. [1]

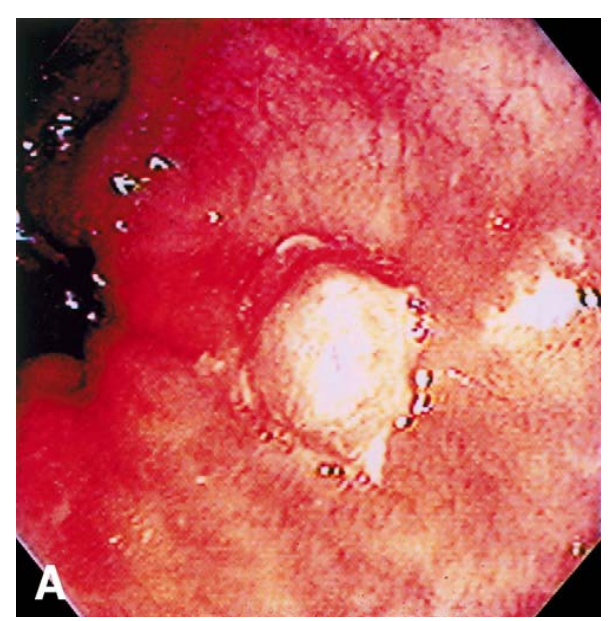

Fig. 3: A. Immagine endoscopica di un nodulo.

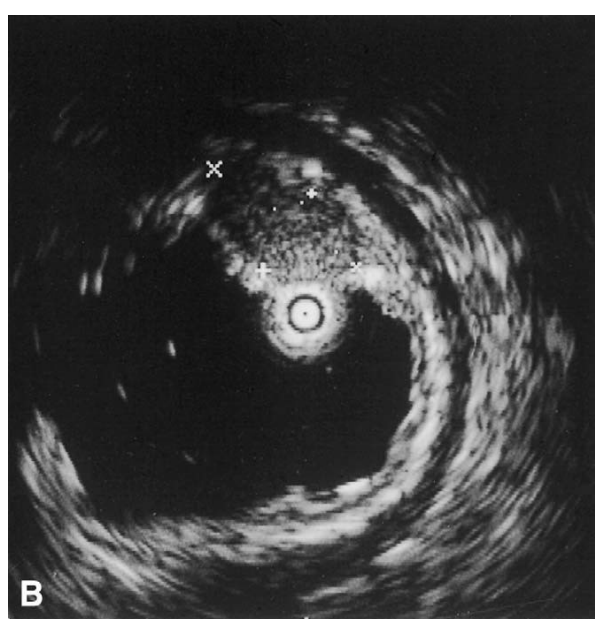

Fig. 4: B. EUS con mini-sonda a 20MHz dello stesso sito, rivela un nodulo (evidenziato dai 4 marker), confinato nella mucosa della parete esofagea. La sottomucosa e la muscolare propria sono invece intatte. [1]

Nell'identificazione dei tumori a sede pancreatica (quarta causa di decesso negli Stati Uniti) l'eco-endoscopia si è rivelata più accurata, rispetto all'ecografia trans addominale, alla medicina nucleare, alla TAC ed alla MRI, sopratutto relativamente alle lesioni di piccole dimensioni, inferiori ai 20mm. Spesso la sonda è equipaggiata anche per il prelievo in agoaspirato di tessuti per le biopsie e permette ecografie doppler per evidenziare eventuali ipervascolarizzazioni indice di possibili patologie. L'EUS è utile anche nella valutazione dei pazienti con sospetto carcinoma superficiale derivato all'esofago di Barret.

Un normale esame endoscopico non permetterebbe di definire l'estensione in profondità e larghezza della lesione o del carcinoma e tecniche quali la TAC permetterebbero solo di

valutare tumori già in fase di metastasi avanzata e non la presenza di neoplasie agli stadi più primitivi. L'eco-endoscopia consente invece lo studio dettagliato delle pareti esofagee, ma anche la visualizzazione delle strutture mediastiniche extra esofagee (cuore e aorta compresi). All'EUS il cancro esofageo appare come una massa ipoecogena (massa "quasi trasparente" agli US) con margini irregolari che modifica la normale stratificazione della parete. Il tumore può essere rivelato dall'EUS anche in zone che appaiono normali all'esame endoscopico. L'EUS consente di differenziare tutti gli strati della parete esofagea.

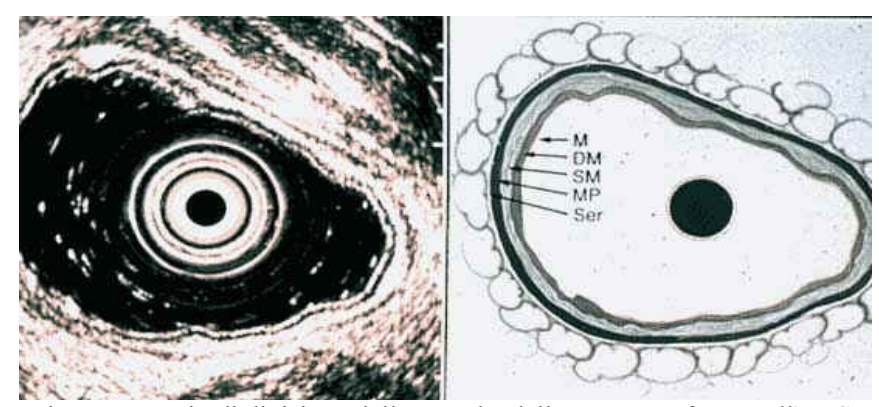

Fig. 5: Esempio di divisione delle tonache della parete esofagea nell'EUS.

L'eco-endoscopia in accoppiata con l'ago aspirato (EUS-FNA, Fine Needle Aspiration) si è rivelata molto efficacie nella diagnosi di cancro al pancreas e di metastasi del cancro al seno all'esofago e al mediastino. Questo tipo di sonde EUS usano uno scanner US lineare e non radiale, perché dovendo prelevare tessuto bioptico le immagini mostrate dallo scanner lineare sono più utili per la manovra dell'ago da parte dell'endoscopista. Normalmente invece lo scanner preferito è di tipo radiale, dato che produce immagini più intuitive per la ricerca di eventuali anomalie e la loro diagnosi. Grazie alla sua relativa semplicità e modesto costo, l'utilizzo di questa tecnica ha permesso di diagnosticare in tempo la presenza di neoplasie, aumentando quindi le probabilità di sopravvivenza dei pazienti. Infatti prima dell'eco-endoscopia le diagnosi potevano arrivare in ritardo (rilevate da TAC o MRI) e si doveva operare chirurgicamente anche solo per una verifica,

ovviamente con tutti i costi accessori e i problemi post operatori che ne derivavano.

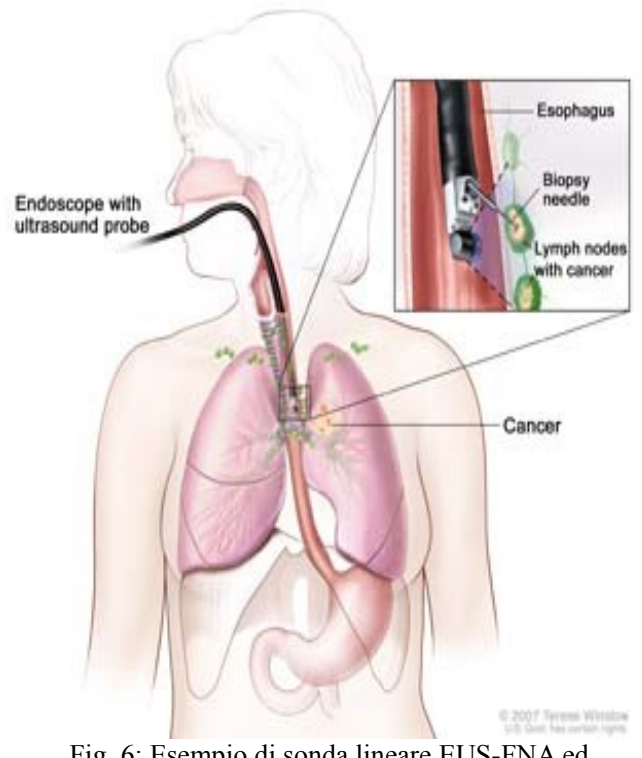

Fig. 6: Esempio di sonda lineare EUS-FNA ed utilizzo per biopsia. [IV]

Il principale svantaggio dell'eco-endoscopia è che questa tecnica, se usata da sola, può portare al cosiddetto overstaging, cioè rilevazione di più di quello che effettivamente è presente. In test clinici effettuati l'1% dei pazienti è stato erroneamente classificato come non operabile e il 2% ha subito una laparotomia "inutile". [III] L'EUS è usata anche per terapie mirate, iniettando farmaci direttamente nel sito della neoplasia e magari evitando operazioni chirurgiche di asportazione.

Si può quindi dire con sicurezza che oggi questa tecnica è la più affermata per lo studio e la diagnosi delle neoplasie del tratto digestivo. L'EUS è ormai diventato un esame di routine e un "filtro" usato dai medici prima di passare ad esami più mirati ed approfonditi o all'intervento chirurgico vero e proprio.

# **CAPITOLO 2**

### *1. Tecniche di segmentazione e Modelli Deformabili*

Con segmentazione ci si riferisce al processo di dividere un'immagine digitale in una o più regioni di pixel. Con questo termine si inglobano molti metodi e tecniche facenti parte della cosiddetta Computer Vision. L'obiettivo della segmentazione è di isolare o evidenziare determinate regioni di interesse, o ROI (Region of Interest), che presentano una certa caratteristica o proprietà identificativa (tipo l'intensità o uniformità di colore o la forma), isolandole rispetto ad altre. Ad esempio nell'identificazione dei bordi si sfruttano vari algoritmi per individuare le sagome di oggetti presenti sulla scena in immagini di ogni genere e complessità. Quasi sempre è fondamentale la conoscenza delle caratteristiche e/o la forma degli oggetti da segmentare per poter realizzare algoritmi più efficienti e mirati.

La segmentazione di immagini a partire dai semplici livelli di grigio può, a volte, risultare difficoltosa dato che gli strumenti e i loro parametri di acquisizione possono generare set di immagini con caratteristiche diverse sull'intensità, anche catturando sempre lo stesso tipo di ROI. Ad esempio, nelle immagini biomediche, in cui si associa una scala di grigi alle variazioni fisiche dei tessuti in esame l'utilizzo della semplice informazione sui livelli di grigio rende difficile la segmentazione di un certo organo o tessuto dato che ogni

paziente presenta delle differenze fisiologiche che lo rendono unico. In pratica la stessa scala di 256 colori viene adattata da paziente a paziente rendendola inefficace come metro di misura unico per identificare le varie ROI di interesse.

L'utilizzo dei modelli deformabili permette di aggirare questo problema, dato che si basano più sulle caratteristiche dell'immagine che sui singoli valori dei livelli di grigio. Essi si basano sull'idea di far evolvere una curva parametrica in modo che questa si adatti a determinate caratteristiche proprie dell'immagine, che possono variare dal gradiente alla forma dell'oggetto da segmentare.

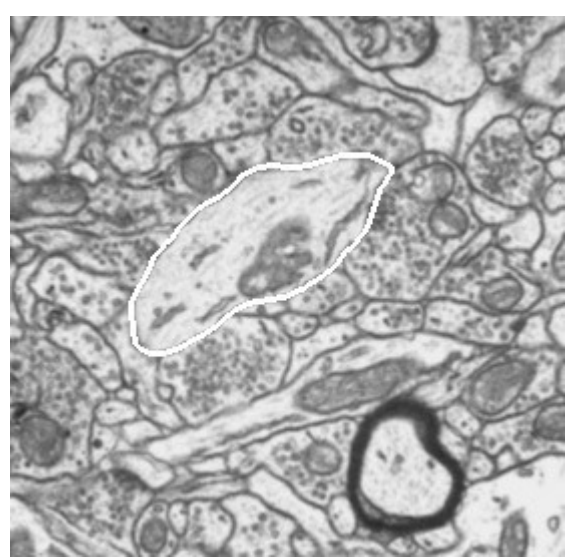

Fig. 1: Esempi di segmentazione cellulare.

I fondamenti matematici dei Modelli Deformabili rappresentano l'unione della geometria, della fisica e della teoria delle approssimazioni:

- la geometria serve per poter rappresentare la forma dell'oggetto,
- la fisica impone i vincoli sul modo in cui la forma può variare nel tempo e nello spazio,
- la teoria delle approssimazioni fornisce le basi formali dei meccanismi per ricreare i modelli dai dati misurati.

La geometria dei Modelli Deformabili permette un'ampia copertura delle forme rappresentabili che coinvolgono anche molti gradi di liberà; il modello resta comunque controllabile anche se i parametri dei gradi di liberà raramente evolvono indipendentemente. Questi parametri sono regolati da principi fisici che guidano la modellizzazione del contorno deformabile sull'oggetto fisico in questione. Il loro nome infatti deriva principalmente dall'uso delle teoria dell'elasticità a livello fisico, all'interno di un'impostazione di tipo lagrangiano alla dinamica. Intuitivamente di può dire che i Modelli Deformabili sono come corpi elastici che modificano ed evolvono la loro struttura in risposta alle forze applicate e ai vincoli imposti. Tipicamente le forze applicate sono associabili a funzioni di energia di deformazione che fanno evolvere le curve lontano dalla loro forma di partenza verso una forma che minimizzi tali funzioni. [2]

### *2. Contorni Attivi o Snakes*

Un tipo di Modelli Deformabili che rispetta il tipo di interazione forma-energia sono gli Active Contour o Contorni Attivi, chiamati anche Snakes. [3]

Gli Snakes, sono un tipo di approccio per la segmentazione o il tracking dinamico di immagini di ogni genere, molto usato nell'ambito della Computer Vision. In particolare si rivelano utili nell'identificazione di bordi e forme di ogni genere. Questi Modelli Deformabili sono definiti nel dominio dell'immagine, e si evolvono in quest'ultima minimizzando un funzionale dell'energia soggetto a determinati vincoli estratti dalle caratteristiche dell'immagine stessa. Di solito il funzionale energia contiene due termini: un'Energia Interna che tiene legati i punti della curva e la fa piegare, e permette di regolare l'elasticità e la rigidità associate allo snake, ed un'Energia Esterna che richiama il modello elastico della ROI che si vuole segmentare.

Un contorno attivo è rappresentato da un modello parametrico [3] :

$$
v(s) = [x(s), y(s)]^T, s \in [0,1]
$$

che si muove nel dominio dell'immagine per minimizzare il funzionale dell'energia :

$$
E_{ac} = \int_0^1 \left[ \frac{1}{2} (a|v'(s)|^2 + \beta |v'(s)|^2) + E_{ext}(v(s)) \right] ds
$$

dove α e β sono dei coefficienti reali che controllano rispettivamente l'elasticità e la rigidezza dello snake, mentre *v '(s)* e *v ''(s)* sono la prima e la seconda derivata di *v(s)* rispetto ad *s*. *Eext* denota l'energia esterna ed è definita in modo da diventare piccola nelle zone di interesse, come ad esempio i bordi. [4]

I coefficienti di elasticità e rigidità hanno una grande importanza nel comportamento della curva durante tutto il tempo della sua evoluzione. Se sono vicini all'unità, l'energia interna avrà maggiore influenza e l'energia esterna, dovuta all'immagine, avrà effetti minori sul comportamento dello snake.

Le energie esterne tipiche per un'immagine a scala di grigi di intensità *I(x,y)* sono date da :

$$
E_{ext}^{(1)}(x, y) = -\nabla I(x, y)^2
$$
  
\n
$$
E_{ext}^{(2)}(x, y) = -\nabla [G_{\sigma}(x, y) * I(x, y)]^2
$$

dove  $G_{\sigma}(x, y)$  è una funzione gaussiana 2D con deviazione standard σ, \* denota la convoluzione lineare e  $\nabla$  denota l'operatore gradiente. Minimizzare la funzione  $E_{ac}$ significa soddisfare l'equazione di Eulero-Lagrange :

$$
\alpha \frac{\partial^2 v}{\partial s^2} - \beta \frac{\partial^4 v}{\partial s^4} - \nabla E_{ext} = 0
$$

che può essere considerata come un equazione di bilanciamento delle forze :

$$
F_{\text{inter}}(\nu) + F_{\text{ext}}(\nu) = 0
$$

dove:

•  $F_{\text{inter}} = \alpha \frac{\partial^2 v}{\partial x^2}$  $\frac{\partial^2 v}{\partial s^2} - \beta \frac{\partial^4 v}{\partial s^4}$ ∂ *s* <sup>4</sup> è la forza interna che controlla elasticità e rigidità dello snake,

 $F_{ext} = -\nabla E_{ext}(v)$  è la forza esterna che attrae il contorno attivo sulla ROI.

Per risolvere l'equazione di Eulero-Lagrange, *v '(s)* è trattata come funzione del tempo *t.* La soluzione è ottenuta quando lo snake iniziale *v(s,0)* arriva ad uno stato stabile della seguente equazione discendente dal gradiente:

$$
\frac{\partial v(s,t)}{\partial t} = \alpha v''(s,t) - \beta v''''(s,t) + F_{ext}(v(s,t))
$$

Le forze esterne adottabili sono molteplici e si dividono in due grandi filoni: quello delle Forze Esterne Statiche e quello delle Forze Esterne Dinamiche [4]. Le forze dinamiche sono quelle che dipendono dallo snake e di conseguenza cambiano in base alla variazione della forma del contorno attivo; le forze statiche sono quelle che sono calcolate dall'immagine e restano immutate durante l'evoluzione dello snake. Le forze statiche possono essere ulteriormente classificate in base alla fonte della forza: ad esempio le forze statiche edge-based sono calcolate a partire dai bordi dell'immagine, mentre le forze statiche region-based sono calcolate usando l'intensità e/o informazioni sulla texture della ROI. Invece, ad esempio, la forza di pressione, conosciuta anche come l'inflation force, utilizzata nei "modelli a pallone", è una forza che spinge lo snake sia verso l'esterno (inflation) che verso l'interno (deflation). Anche se la forza di pressione può evitare falsi bordi, presenta comunque problemi quando ci sono buchi significanti nei bordi. Un'altra limitazione è legata al fatto che il contorno attivo deve essere inizializzato dentro o fuori l'oggetto di interesse.

Una buona forza statica dovrebbe avere un'importante proprietà: ogni punto singolo dello snake all'interno del campo di forze dovrebbe essere libero di muoversi verso la zona di interesse, come i bordi. Lo svantaggio principale delle forze esterne statiche standard, ossia basate sul gradiente, è che il campo delle forze ha un'ampiezza iniziale uguale a zero nelle zone omogenee dell'immagine, pertanto lo snake deve essere inizializzato vicino alla ROI per potervi convergere. [5]

Un modo per aggirare questo problema è quello di aumentare la deviazione standard del filtro gaussiano usato nell'energia esterna, con il prezzo di alterare la zona di interesse. Le forze di distanza sono state proposte per risolvere questo problema. Esse aumentano notevolmente il range di cattura dei ROI, creando delle linee di forza che puntano verso i

punti del bordo più vicini. Questi bordi possono essere ricavati in diversi modi, ad esempio con l'algoritmo di Canny. [6]

Il calcolo della forza esterna può essere scomposto in due passaggi indipendenti:

- la creazione della edge-map (mappa dei bordi) dall'immagine
- il calcolo del campo delle forze dai bordi della edge-map.

Essendo fondamentale la qualità della edge-map per l'evoluzione dello snake, in questa tesi si è scelto di usare delle forze esterne diverse da  $F_{ext} = -\nabla E_{ext}(v)$  data la natura rumorosa delle immagini US.

### *3. VFC – Vector Field Convolution*

In questa tesi si è scelto di adottare un tipo di forza esterna statica chiamata VFC - Vector Field Convolution. [5] Questo tipo di forza esterna è calcolata convolvendo il kernel di un campo vettoriale (VFK - Vector Field Kernel) con la mappa dei bordi ottenuta dall'immagine. La nuova forza esterna risultante ha diversi vantaggi:

- range di cattura delle zone omogenee più ampio,
- la capacità di evolvere nelle cavità,
- costo computazionale ridotto (dovuto all'uso della FFT per effettuare l'operazione di convoluzione che genera il campo),
- una robustezza al rumore e all'inizializzazione dei parametri superiore,
- flessibilità del campo delle forze.

La differenza fondamentale di questo modello rispetto alle forze di distanza o alle forze basate sul Gradient Vector Flow (GVF [4]) è il metodo in cui vengono riempite le regioni omogenee.

Gli snakes VFC sono contorni attivi che usano il campo vettoriale della convoluzione (VFC) come forza esterna: la  $F_{ext} = -\nabla E_{ext}(v)$  sopra esposta è stata rimpiazzata dal

campo VFC  $F_{\nu \hat{\epsilon}}(\nu)$  con il quale la soluzione iterativa dello snake diventa:

$$
\frac{\partial v(s,t)}{\partial t} = \alpha v''(s,t) - \beta v''''(s,t) + F_{\text{vfc}}(v(s,t))
$$

### *3.1 - Definizione del kernel del campo delle forze VFK*

Ora definiamo il VFK  $k(x, y) = [u_k(x, y), v_k(x, y)]$  nel quale tutti i vettori puntano all'origine del kernel:

$$
k(x, y) = m(x, y) n(x, y)
$$

dove *m(x,y)* è l'ampiezza del vettore in *(x,y)* e *n(x,y)* è il versore che punta all'origine del kernel in *(0,0)* :

$$
n(x, y) = \left[-\frac{x}{r}, -\frac{y}{r}\right]
$$

eccetto per  $n(0,0) = [0,0]$  nell'origine, e con  $r = \sqrt{x^2 + y^2}$  distanza dall'origine.

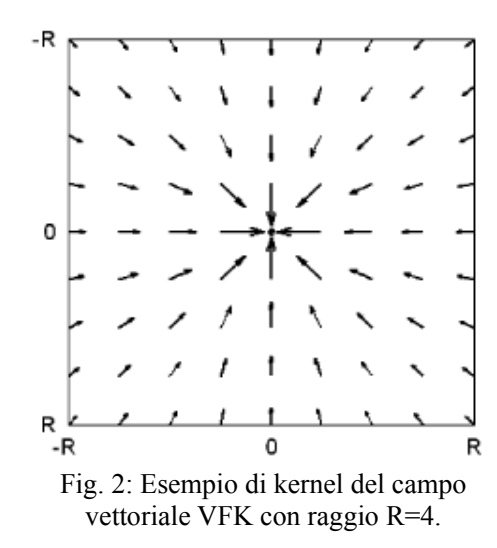

Se l'origine viene considerata come la zona di interesse, il campo vettoriale VFK avrà la proprietà di far muovere un punto libero dello snake che si trova all'interno del campo,

verso una ROI tipo i bordi. E' da notare che l'origine del kernel ovviamente non coincide con l'origine dell'immagine o con la mappa dei bordi.

### *3.2 - Definizione della forza esterna*

La forza esterna  $F_{\nu f_c}(x, y) = [u_{\nu f_c}(x, y), v_{\nu f_c}(x, y)]$  si ottiene calcolando la convoluzione del VFK sopra definito con la mappa dei bordi *f(x,y)* generata dall'immagine *I(x,y)* :

$$
F_{\nu f c}(x, y) = f(x, y) * k(x, y) = [f(x, y) * u_k(x, y) , f(x, y) * v_k(x, y)]
$$

Finché la mappa dei bordi è non negativa e più larga vicino ai bordi dell'immagine, questi contribuiscono di più alla VFC rispetto alle regioni omogenee. Pertanto la forza esterna del VFC attrarrà i punti dello snake verso i bordi. Se rappresentiamo il kernel del campo delle forze usando un range di valori complessi, il VFC è solo il risultato del filtraggio della edge-map, che non dipende dall'origine del kernel.

Il campo VFC dipende fortemente dall'ampiezza del VFK *m(x,y)*. Considerando il fatto che l'influenza della ROI è inversamente proporzionale alla distanza dei punti dello snake dai bordi, l'ampiezza sarà una funzione positiva decrescente della distanza dall'origine. Praticamente più i bordi o le regioni omogenee saranno distanti dai punti dello snake, meno questo ne sarà attratto. Da qui si evince l'importanza nella scelta di un kernel con dimensioni sufficienti, altrimenti si rischia che il contorno attivo non venga attratto dai bordi, anche se inizializzato abbastanza vicino. Per contro se il kernel è troppo grande lo snake sarà attratto anche da bordi molto distanti, oltre a quelli di interesse più vicini. Si può comunque sfruttare questa proprietà del VFC, in combinazione con una buona inizializzazione del contorno attivo per farlo evolvere verso le ROI desiderate.

Tra le tante possibili soluzioni per la funzione ampiezza, due implementazioni possibili possono essere:

$$
m_1(x, y) = (r + \varepsilon)^{-\gamma}
$$

$$
m_2(x, y) = e^{\frac{-r^2}{\zeta^2}}
$$

dove γ e ζ sono parametri positivi che controllano la decrescenza, e ε è una costante positiva che previene la divisione per zero.

 $m_1(x, y)$  si ispira alla Legge di Gravitazione Universale di Newton, che può essere vista come un caso particolare con  $\gamma = 2$  e  $\varepsilon = 0$ . I pixel dei bordi nella edge-map possono essere considerati come oggetti con una massa proporzionale alla forza del bordo, e il campo VFC come un campo gravitazionale generato da tutti gli oggetti. Il contorno attivo sarà quindi attirato dalla "forza di gravità" di ciascun bordo in modo diverso, come nello spazio i vari corpi celesti si attirano più o meno in base alle loro masse relative. L'influenza della ROI aumenterà al diminuire di γ. In particolare γ sarà definito in un range compreso tra 1 e 3 per tutte le immagini.

 $m_2(x, y)$  è una forma di funzione Gaussiana dove  $\zeta$  può essere visto come la deviazione standard. L'influenza della ROI aumenta all'aumentare di ζ. In generale, tale influenza dovrebbe essere tanto maggiore quanto è minore il rapporto segnale-rumore (SNR).

# *3.3 - Perché è stato scelto VFC*

Tutte le immagini usate in questa tesi sono affette da Speckle Noise, un rumore moltiplicativo tipico delle immagini ecografiche che ne riduce di molto la qualità e ne rende inefficace l'uso delle normali tecniche di edge-detection per la creazione della mappa dei bordi. I pixel corrotti possono essere settati al massimo valore, e apparire come neve nell'immagine oppure presentare singoli bits invertiti.[7]

Per questi motivi si è scelto di usare il VFC che si comporta bene con questo tipo di immagini e con il tipo di rumore che le affligge.

Nonostante lo Speckle Noise, che può essere ridotto ma non eliminato, comunque col prezzo di perdere definizione dei bordi, il VFC si comporta bene muovendo il contorno attivo verso i bordi più intensi, anche a notevole distanza rispetto all'inizializzazione, facendolo "appoggiare" alla ROI nel modo giusto.

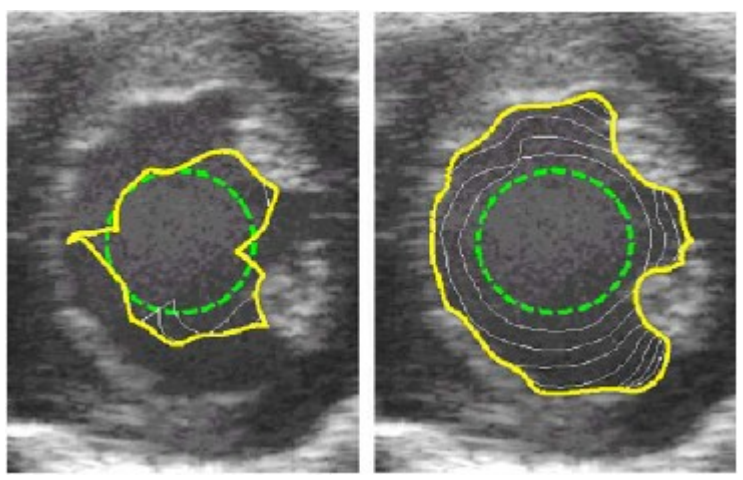

Fig. 3: Immagini US del cuore di un topo con snake inizializzato (riga tratteggiata) e risultato (riga continua) usando: a sinistra GVF e a destra VFC applicati ad immagini trattate con il filtro SRAD [7].

Ultimo motivo, ma non meno importante, sono i costi computazionali. Infatti il costo di elaborazione degli snakes dipende in primo luogo dal numero di iterazioni che questi compiono durante la loro evoluzione prima di fermarsi. Tecniche come GVF hanno questo genere di dipendenza con le iterazioni, mentre il costo computazionale di VFC è legato principalmente alla dimensione del kernel, e grazie alla FFT (nella fase di convoluzione del kernel si passa alla trasformata di Fourier e si moltiplica in frequenza invece di convolvere nel tempo) i costi elaborativi sono ridotti anche con kernel di grandi dimensione.

# **CAPITOLO 3**

### *1. Algoritmo proposto*

In questo capitolo verranno descritte e si discuteranno le metodiche adottate per l'identificazione delle pareti e del lume esofageo. Tali pareti presentano diversi livelli di intensità di grigio:

- la parete più esterna è nettamente distinguibile nell'immagine dato il forte contrasto dovuto all'interfaccia acustica,
- la parete più interna presenta invece una definizione dei bordi molto inferiore che rende più difficile il suo rilevamento.

## *1.1 - Sorgente dei dati*

Inizialmente le immagini analizzate erano frames di un video di un'eco-endoscopia esofagea. Il video è stato registrato a 25 fps e tra un frame ed il successivo c'era un gap spaziale di circa 0.5 mm della parete esofagea. Il set in totale comprendeva circa 700 frames di cui solo 569 erano quelli utili all'analisi.

Il video è stato poi "croppato" per ricavarne solo la parte di interesse riguardante l'esame ecografico. Una volta isolata la sezione si è passati al salvataggio in formato JPEG, alla massima risoluzione permessa, di tutti i frames. Le immagini in questo stato presentavano ancora tutti e tre i canali RGB.

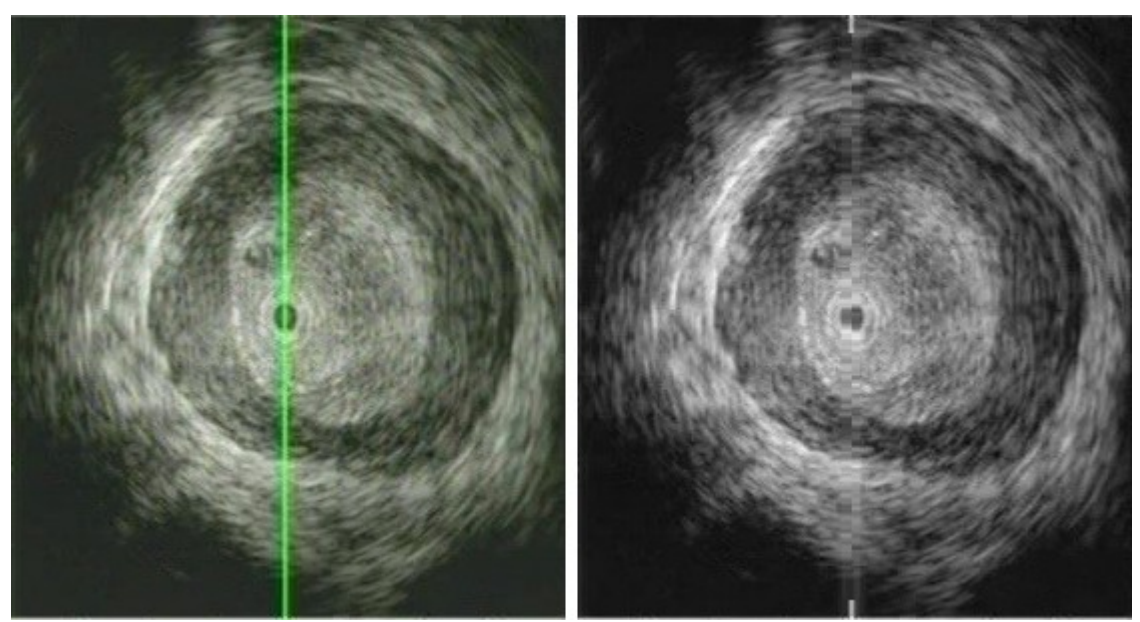

Fig. 1: Esempio di frame appena estratto dal video e dopo la rimozione della riga verde.

La per-elaborazione successiva è stata la rimozione della riga verde (visibile nell'immagine sopra) che indicava l'asse orizzontale della sonda ecografica. Senza questa rimozione lo snake ne sarebbe stato inevitabilmente attratto, data la forte intensità della riga rispetto al resto dell'immagine.

### *1.2 - Filtraggio del rumore*

Ad ogni caricamento del programma è stato preventivamente aumentato il contrasto dell'immagine in esame mediante estensione dell'istogramma per sfruttare tutti i 256 livelli di grigio consentiti dagli 8bit.

Successivamente, data la natura rumorosa delle immagini US, si sono applicati due filtri in cascata per ridurre il rumore:

- filtro Wiener 2D, un filtro passa-basso che riduce le componenti additive del rumore,
- filtro SRAD [8], filtro di diffusione pensato specificatamente per ridurre lo Speckle Noise nelle immagini US.

Brevemente, il filtro SRAD è un filtro di diffusione anisotropica nel quale data un'immagine di intensità  $I_0(x, y)$  avente una potenza finita e valori diversi da zero nel supporto dell'immagine  $\Omega$ , l'immagine in uscita *I* (*x*, *y*; *t*) si evolverà in accordo con la seguente equazione differenziale alle derivate parziali, o PDE:

$$
\frac{\partial I(x, y; t)}{\partial t} = \nabla [c(q) \nabla I(x, y; t)]
$$

$$
I(x, y; 0) = I_0(x, y), \left( \frac{\partial I(x, y; t)}{\partial \vec{n}} \right)_{\partial \Omega} = 0
$$

dove *c(q)* è una funzione del coefficiente istantaneo della variazione *q(x, y; t)* che serve come rilevatore dello Speckle Noise nell'immagine. Le equazioni così scritte incoraggiano la diffusione isotropica nelle regioni omogenee dell'immagine dove *q(x, y; t)* fluttua intorno alla funzione della scala dello Speckle Noise  $q_0(t)$  che controlla quanto smoothing viene applicato all'immagine dal filtro. Viene stimato usando:

$$
q_0(t) = \frac{\sqrt{var[z(t)]}}{z(t)}
$$

dove *var*  $[z(t)]$  e  $\overline{z(t)}$  sono la varianza dell'intensità e la media dell'area omogenea al tempo *t*.

Tale filtro applicato all'immagine precedente produce questo risultato:

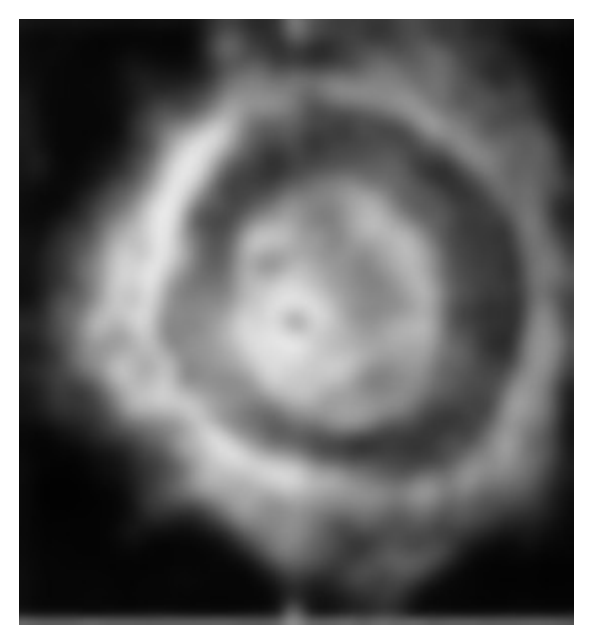

Fig. 2: filtro SRAD con parametri: 100 iterazioni, passo temporale dello smoothing 0,5, regione omogenea di 30x25 pixel centrata nell'immagine.

Come si può notare SRAD ha completamente diffuso l'immagine, annullando la percezione nitida di ogni particolare, mantenendo però un contrasto sufficiente nelle zone di nostro interesse, i due bordi delle pareti.

## *1.3 - Calcolo del gradiente positivo e negativo*

In questa fase si ricavano le due edge-maps che saranno convolute con il kernel nell'algoritmo VFC e usate per ricavare il campo delle forze esterne che farà muovere il contorno attivo. Verrà infatti calcolato il gradiente dell'immagine diffusa, suddividendolo nelle sue componenti positiva e negativa, arrivando così ad avere due immagini distinte, una della sola componente positiva e una di quella negativa.

In pratica, data l'immagine diffusa  $I_{\text{dif}}(x, y)$ :

$$
grad [I_{diff}(x, y)] = [G_x, G_y]
$$
  
\n
$$
G_{Xpos} = [G_x > 0]
$$
  
\n
$$
G_{Ypos} = [G_y > 0]
$$
  
\n
$$
G_{Ypos} = \sqrt{G_{Xpos}^2 + G_{Ypos}^2}
$$
  
\n
$$
G_{pos} = \sqrt{G_{Xpos}^2 + G_{Ypos}^2}
$$
  
\n
$$
G_{pos} = \sqrt{G_{Xneg}^2 + G_{Yneg}^2}
$$

NOTA: Data la circolarità delle immagini da segmentare, il calcolo del gradiente come scritto sopra avrebbe portato contributi diversi in base alla posizione del bordo nell'immagine. Infatti tale funzione calcola il gradiente lungo le righe *G<sup>x</sup>* da sinistra a destra, e lungo le colonne *G<sup>y</sup>* dall'alto verso il basso. Così facendo il bordo esterno, ad esempio, rispetto alle righe darebbe i seguenti contributi:

- gradienti di valore negativo (bordo decrescente, cioè da una zona più chiara ad una più scura) nella prima metà dell'immagine,
- gradienti di valore positivo (bordo crescente, cioè da una zona più scura ad una più chiara) nella seconda metà.

#### (viceversa per il bordo interno)

Allora si è sviluppato un algoritmo che tiene i valori negativi nella prima metà dell'immagine e prende quelli positivi nella seconda metà. Stessa cosa viene fatta rispetto alle colonne, nelle quali, sempre prendendo come esempio il bordo esterno, si tengono i valori negativi nella prima metà (bordo decrescente) e si prendono quelli positivi (bordo crescente) nella seconda metà. Tenendo conto del valore assoluto, il segno diventa indifferente e restano diverse da zero solo le giuste componenti del bordo cercato.

Il vantaggio che se ne trae è la forte informazione sui bordi, interno ed esterno, che i due gradienti portano, infatti:

- il modulo del gradiente positivo porta informazioni prevalentemente sul bordo interno,
- il modulo del gradiente negativo porta informazioni prevalentemente sul bordo esterno.

Di seguito si possono notare le sostanziali differenze tra le immagini dei gradienti:

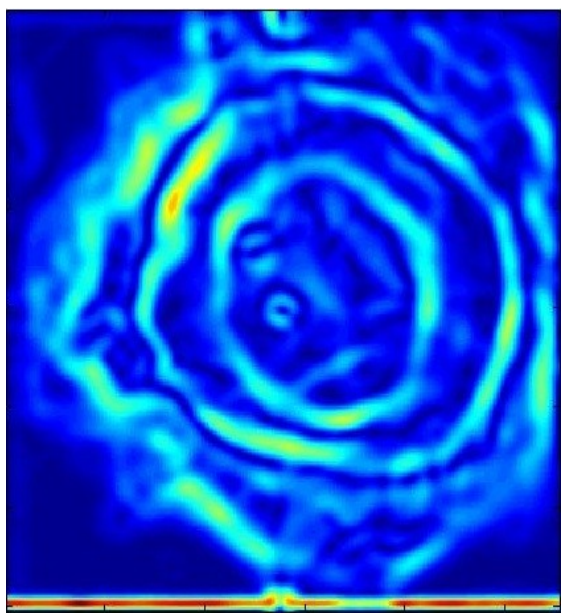

Fig. 3: Modulo del gradiente.

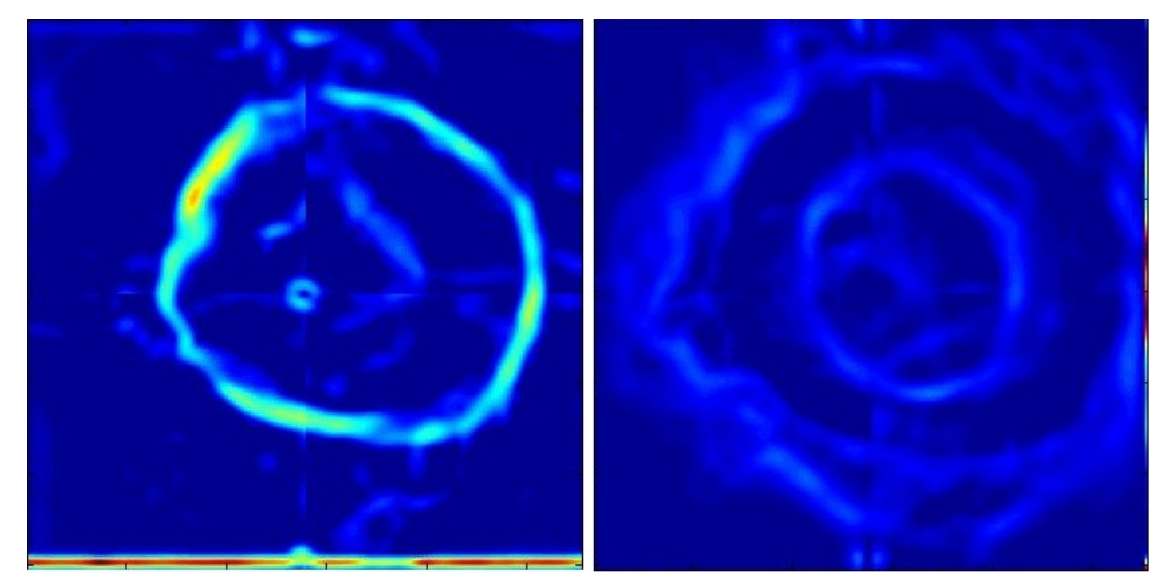

Fig. 4: A sinsitra modulo del solo gradiente negativo, a destra modulo del solo gradiente positivo (bordo interno meno distinguibile ma comunque separato).

Nell'immagine a sinistra il bordo esterno è nettamente distinguibile, questo è dovuto al fatto che la differenza di intensità di grigi tra il bordo stesso e gli altri elementi circostanti è molto marcata. Invece nell'immagine a destra il bordo interno è meno distinguibile rispetto al resto dell'immagine, dato il suo minore contrasto rispetto a tutti gli elementi

(rumore in primis) che lo contornano. Comunque, con una buona inizializzazione dei parametri ed una scelta del kernel oculata, entrambi i bordi sono ben segmentabili.

Qui si nota quindi la prima differenza sostanziale rispetto all'algoritmo standard. Infatti il VFC originale calcola il semplice gradiente ed il suo modulo che poi combina con la convoluzione del kernel con l'immagine di partenza per arrivare al campo della forza esterna; invece in questa tesi viene passata all'algoritmo VFC una delle due mappe dei gradienti sopra citati.

Grazie a questo espediente, inizializzando il contorno attivo con una relativa libertà, questo si muoverà comunque verso il bordo legato alla rispettiva mappa, senza venir bloccato lungo la sua evoluzione. Questo avviene grazie alla proprietà fondamentale del VFC, quella della convoluzione con il kernel: infatti, scegliendo un kernel di dimensioni adeguate rispetto all'immagine da analizzare e agli elementi da segmentare si può ottenere il risultato voluto, nella maggior parte dei casi, senza troppi problemi. Inoltre, segmentando i bordi separatamente si ha la possibilità di usare parametrizzazioni diverse in base a quale parete di vuole rilevare.

## *1.4 - Parametri di inizializzazione*

Data la divisione delle due mappe del gradiente per bordo esterno ed interno si sono scelti, per le due pareti, valori diversi del raggio del kernel: 25 pixel per il bordo esterno e 18 pixel per il bordo interno. Quello esterno è sensibilmente più grande (dato che si parla di raggi) perché si è notato dal video dell'esame che la parete esterna ha una variabilità conformazionale sul diametro molto maggiore di quella interna, che invece mantiene, entro certi limiti, un diametro piuttosto costante. Affidandoci principalmente sulla buona inizializzazione del raggio, non è necessario che il kernel sia particolarmente grande, infatti settandolo abbastanza piccolo si evita che il contorno attivo venga attirato distante da bordi forti ma non appartenenti alle pareti esofagee. Il calcolo di tale kernel discende dalla prima equazione proposta durante la trattazione del VFK nel Capitolo 2-3.2, cioè quella della gravitazione universale.

Come si può notare dall'immagine sottostante il kernel standard, proposto dall'algoritmo VFC, aveva un valore di γ troppo grande (γ =1.8) ed era quindi troppo insensibile alle ROI ad una certa distanza dal suo centro. E' stato quindi modificato riducendo il parametro a  $\gamma=1$ .

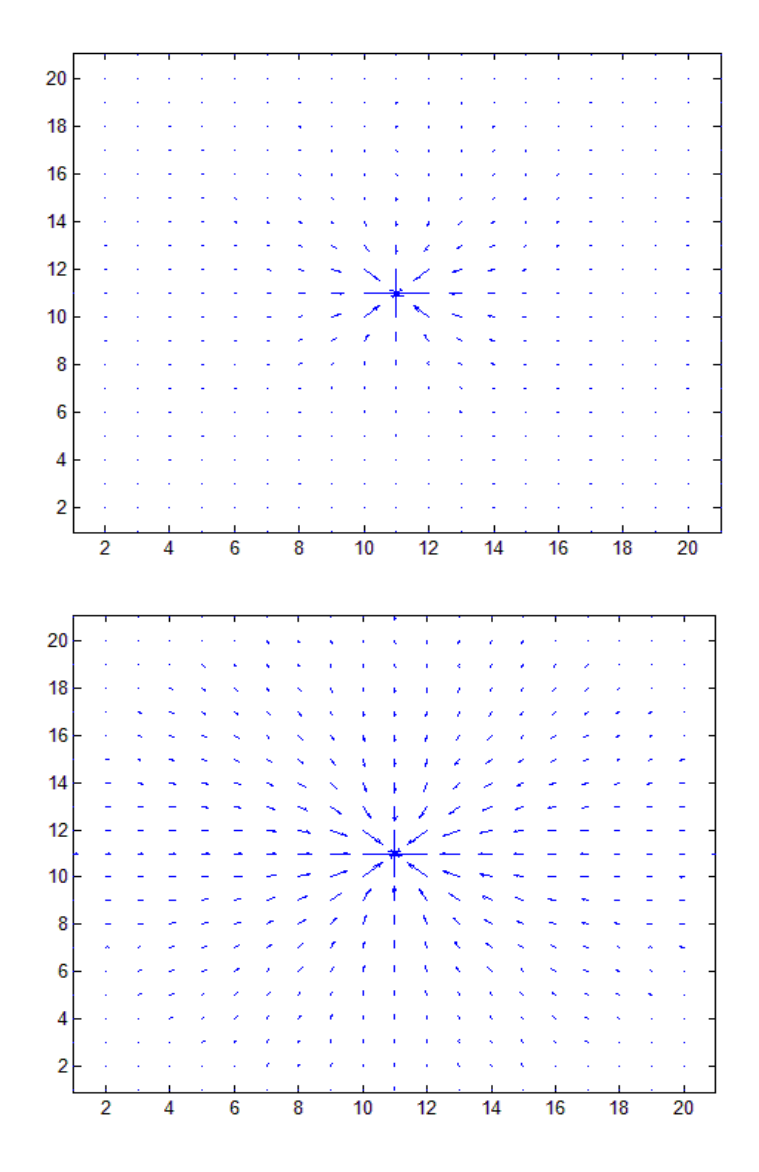

Fig. 5: Esempi di kernel di raggio R=20 con  $γ = 1.8$  (sopra) e  $γ = 1$  (sotto).

Una volta ottenuta l'immagine da usare per avere il campo delle forze resta solo da ricavare i parametri migliori per inizializzare i contorni attivi. Dato che lo snake sarà inizializzato come una curva chiusa, i soli parametri necessari sono le coordinate del centro e il raggio del cerchio.

Per determinare i valori dei raggi dei due snakes si è adottata questa strategia su dei frames presi come campione:

- estrazione di una riga dell'immagine della mappa del gradiente negativo (bordo esterno),
- calcolo della derivata della riga estratta, trattata quindi come un segnale 1-D,
- dalla derivata si sono ricavate le informazioni sulla distanza dei due margini opposti della parete esterna, analizzandone i massimi locali e la loro distanza relativa (Fig. 6 e 7),
- tale distanza è stata usata per ricavare un raggio medio (si sono esclusi quei raggi che risultavano troppo grandi o troppo piccoli) che fosse compatibile con quello del bordo esterno.

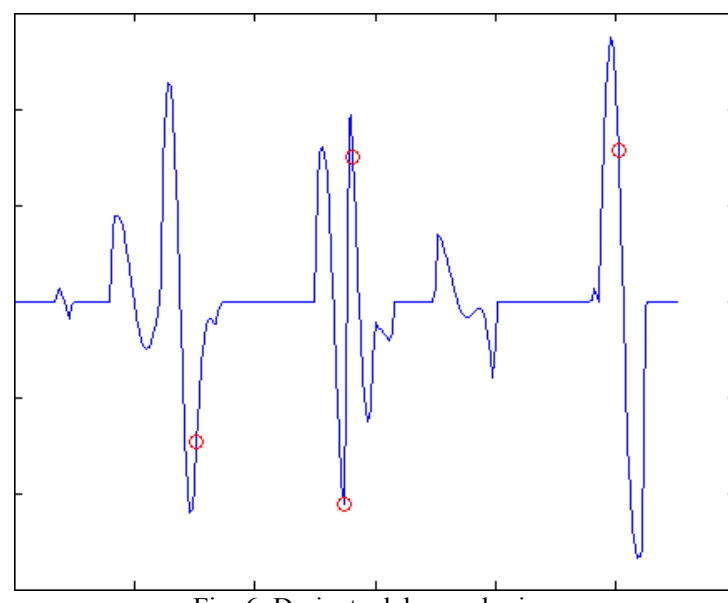

Fig. 6: Derivata del segnale riga.

NOTA: Come si può notare i marker rossi non indicano picchi, bensì il massimo locale (delle x) rilevato in quella zona corrispondente alla presenza del bordo.

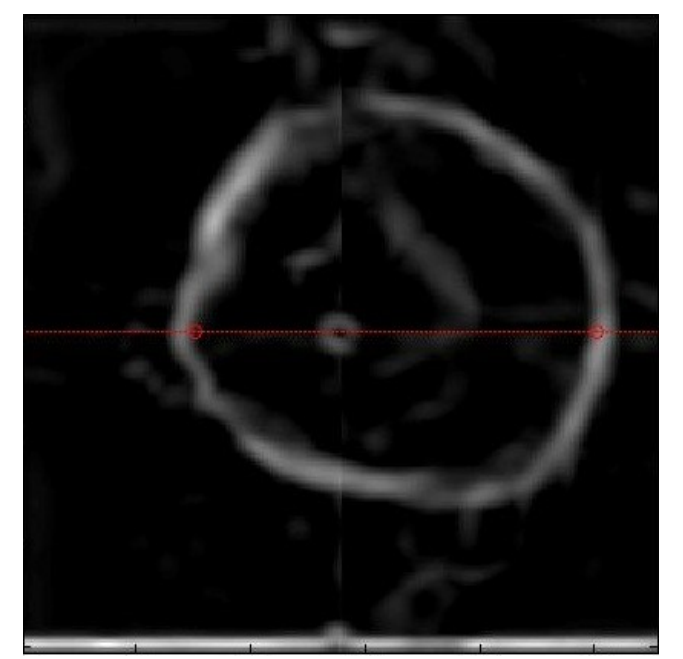

Fig. 7: Diametro individuato sulla mappa del gradiente.

Questa pratica è stata adottata solo per il bordo esterno per due motivi: primo perché la curva che questo andava a disegnare restava sempre circa al centro, mentre per quello interno si è notato che poteva spostarsi repentinamente, anche tra un frame ed il successivo, nelle varie zone dell'immagine, rendendo impossibile una corretta lettura del raggio. Il secondo motivo è che per rilevare allo stesso modo il bordo interno si doveva usare la mappa del gradiente positivo che ha sempre dato informazioni più deboli sulla parete interna, rendendo quindi più difficile l'identificazione dei massimi.

Il raggio interno è stato ricavato in maniera proporzionale a quello esterno e facendo numerose prove sul codice. I vari test effettuati hanno portato all'adozione dei seguenti parametri: 88 pixel per il raggio esterno e 60 pixel per quello interno.

## *1.5 - Applicazione del VFC*

Con il kernel ed i raggi trovati nel paragrafo precedente di è eseguito l'algoritmo VFC con un numero di iterazioni pari a 80, uguale per tutti i frames e per entrambi i bordi. Il

numero di iterazioni è tale da permettere allo snake giungere a convergenza, ossia di assestarsi in una zona di equilibrio, cioè i bordi, per tutti i suoi punti. Di seguito un esempio di segmentazione con l'algoritmo VFC dei bordi esterno ed interno :

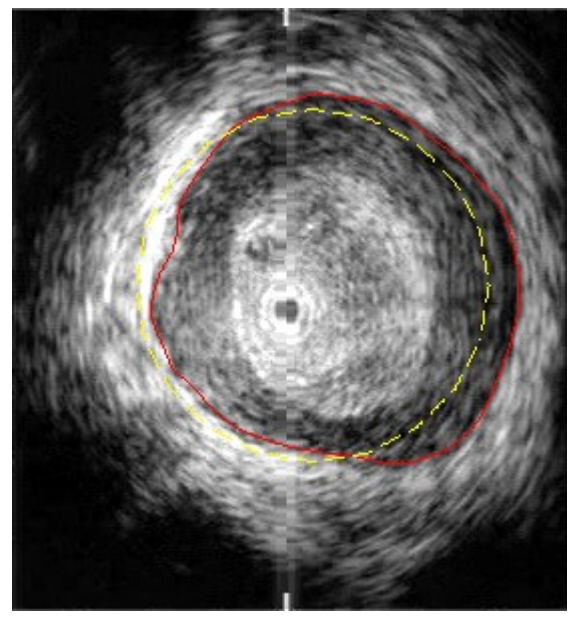

Fig. 8: Segmentazione del bordo esterno, in giallo tratteggiato lo snake inizializzato e in rosso la parete esterna rilevata.

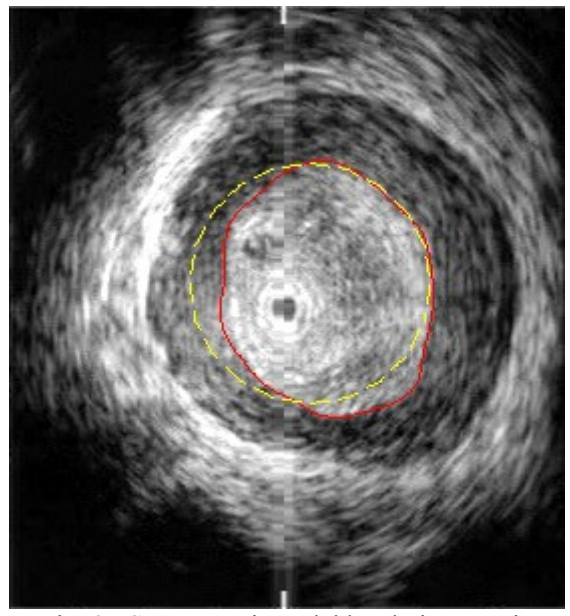

Fig. 9: Segmentazione del bordo interno, in giallo tratteggiato lo snake inizializzato e in rosso la parete interna rilevata.

## *2. Risultati*

Alcuni frames con i risultati ottenuti:

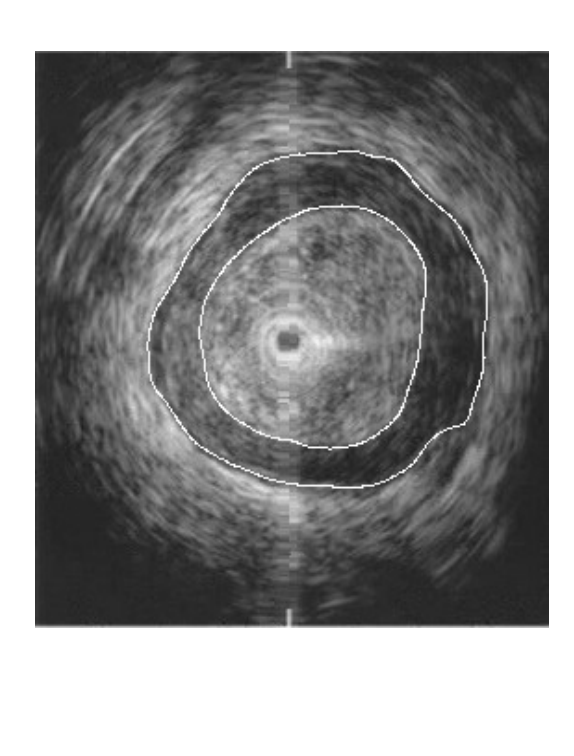

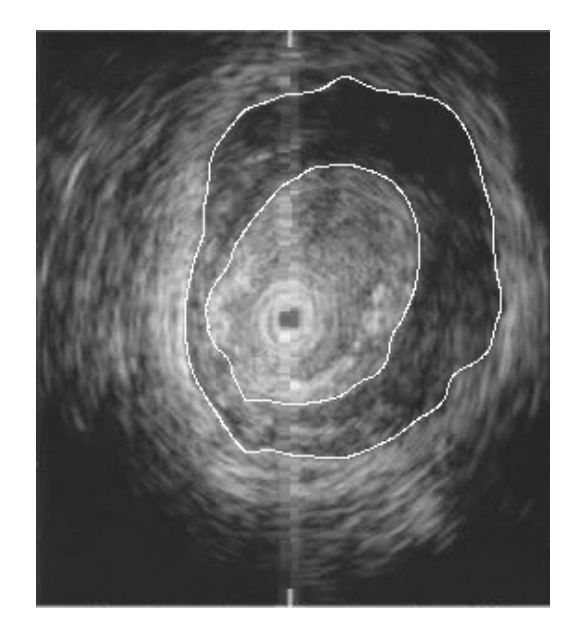

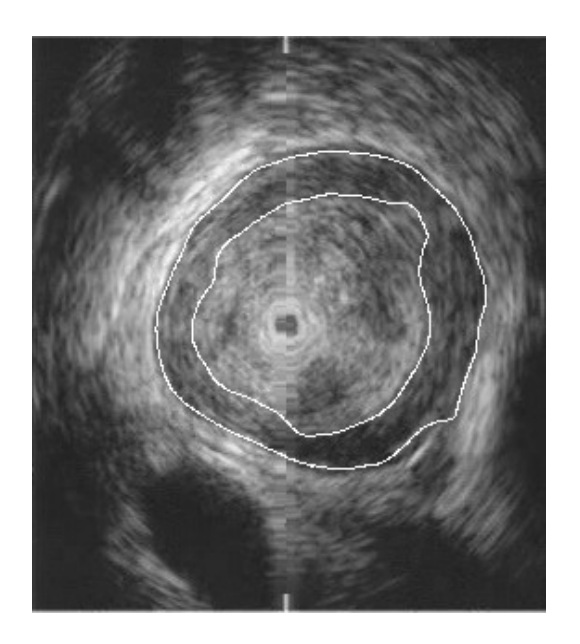

In alcune immagini i risultati si sono dimostrati meno soddisfacenti, in diversi frames il rilevamento del bordo interno porta a una curva poco verosimile, cosa che non si è quasi mai verificata per quanto riguarda il bordo esterno. Dopo alcuni esempi verranno discusse le possibili motivazioni dei problemi di funzionamento riscontrati.

Alcuni esempi:

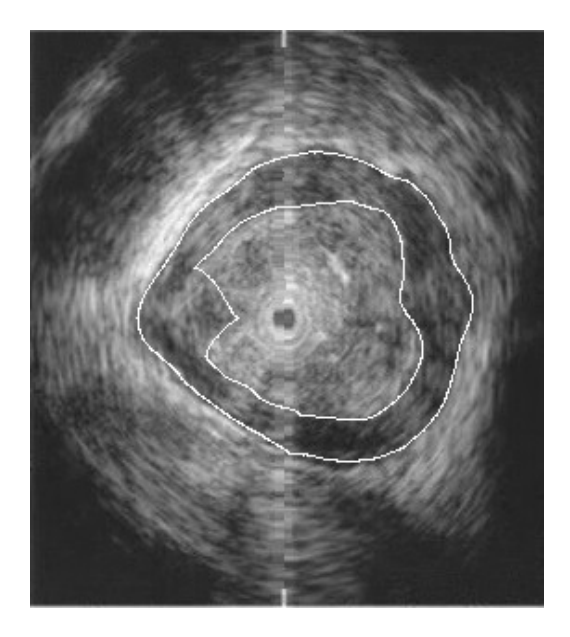

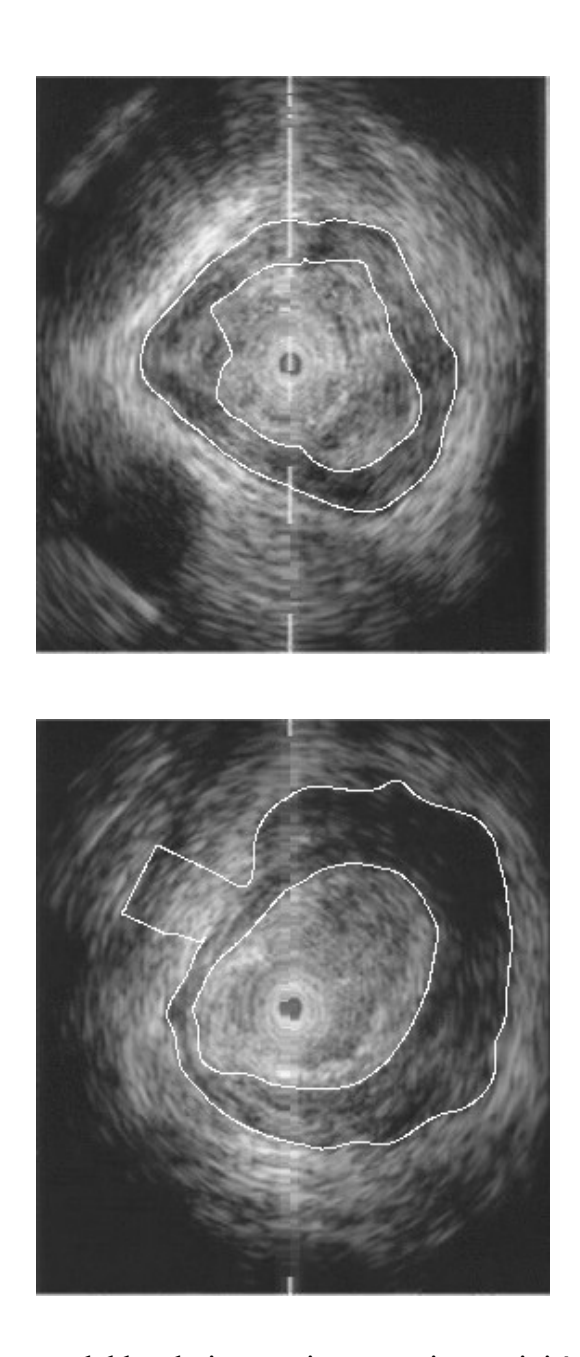

Il problema del rilevamento del bordo interno in queste immagini è da imputare all'uso del gradiente che in questi casi non si è comportato bene come negli altri: lo snake è stato attirato dalla zona ad intensità maggiore dentro il raggio di azione del kernel, che in questi casi non coincideva con il bordo. Questo fenomeno è dovuto ad una combinazione di

fattori: il kernel più sensibile, che ha accentuato lo spostamento, e il raggio di inizializzazione dello snake che era troppo piccolo . Per impedire tale comportamento basta aumentare leggermente il raggio di inizializzazione così da far entrare il vero bordo nel raggio d'azione del contorno attivo, questo però potrebbe andare a modificare i risultati di tutti gli altri frames analizzati, rendendo vana tale modifica. Stesse considerazioni valgono per il bordo esterno, anche se il problema si è riscontrato in pochi frames date le caratteristiche del bordo, normalmente molto contrastato.

### *3. Conclusione e sviluppi futuri*

In questa tesi è stato presentato un metodo alternativo per la segmentazione delle pareti esofagee mediante l'utilizzo dei contorni attivi, ed in particolare dell'algoritmo VFC (Vector Field Convolution) su immagini tratte da video di un'eco-endoscopia.

Tali contorni attivi, o snakes, si muovono su di un campo di forze creato sulle caratteristiche dell'immagine e presentano peculiarità intrinseche, quali elasticità e rigidezza, modificabili.

Il VFC calcola la forza esterna che andrà a muovere lo snake attraverso la convoluzione di un kernel con una mappa dei bordi ricavata dall'immagine, ed è stato scelto per le principali caratteristiche che lo distinguono rispetto agli altri algoritmi della sua famiglia: raggio di cattura elevato che permette alla curva di diffondere anche nelle zone omogenee, robustezza all'inizializzazione dei parametri e al rumore, costo computazionale ridotto grazie alla FFT, e flessibilità del campo delle forze.

Complessivamente l'algoritmo modificato con il filtraggio anisotropico, le mappe del gradiente positivo e negativo, e la migliore inizializzazione dei parametri e del kernel, si è rivelato efficace nella maggior parte dei casi, riuscendo a segmentare in maniera corretta le pareti interna ed esterna anche in immagini poco contrastate o con molto rumore di fondo. Nonostante questo, il codice e l'algoritmo qui presentati sono in una fase ancora "poco matura" e necessitano di ulteriori modifiche ed accorgimenti in certi punti.

Eventuali sviluppi futuri potrebbero essere il calcolo dinamico dei parametri di inizializzazione per ogni frame, l'utilizzo di una forza esterna dinamica e non statica, che ad ogni iterazione ricalcoli il campo delle forze in base alla posizione dello snake (valutando ad esempio l'eccessiva distanza della curva rispetto all'inizializzazione) ed una funzione di rilevamento di segmentazioni errate che, in combinazione con il calcolo dinamico dei parametri e grazie all'elasticità dei contorni attivi usati, rilevi errori di posizionamento dello snake dopo le 80 iterazioni, basandosi ad esempio sulla curvatura uniforme (senza troppi cambiamenti di concavità) ricalcolando i parametri e reiterando una corretta segmentazione.

Si sono quindi poste le basi ed analizzati i possibili problemi di segmentazione delle pareti esofagee tramite l'utilizzo degli snake e del VFC per elaborazioni future con questo genere di metodica.

# **Bibliografia**

### [1]

"EUS followed by EMR for staging of high-grade dysplasia and early cancer in Barrett's esophagus".

Alberto Larghi, MD, PhD, Charles J. Lightdale, MD, Lorenzo Memeo, MD, Govind Bhagat, MD, Nnenna Okpara, MD, Heidrun Rotterdam, MD.

GASTROINTESTINAL ENDOSCOPY vol. 62, no. 1, 2005. New York, NY, USA.

### [2]

"Deformable Models in Medical Image Analysis: A Survey".

Tim McInerney and Demetri Terzopoulos.

Department of Computer Science, University of Toronto, Toronto, ON, Canada M5S 3H5.

### [3]

"Snakes-active contour models".

M. Kass, A. Witkin, and D. Terzopoulos, Int. J. Comput. Vis., vol. 1, pp. 321–331, 1987.

### [4]

"Snakes, shapes, and gradient vector flow".

C. Xu and J. L. Prince, IEEE Trans. Image Process., vol. 7, no. 3, pp. 359–369, Mar. 1998.

### [5]

"Active Contour External Force Using Vector Field Convolution for Image Segmentation". Bing Li and Scott T. Acton, IEEE Trans. Image Process, vol. 16, no. 8, August 2007.

### [6]

"A computational approach to edge detection".

J. Canny, IEEE Trans. Pattern Anal. Mach. Intell., vol. PAMI-8, no. 6, pp. 679–714, Nov.1986.

### **Bibliografia**

[7]

"Removal of Speckle Noise from Ultrasound Medical Image based on Special Filters: Comparative Study".

K. Thangavel, R. Manavalan, I. Laurence Aroquiaraj, ICGST-GVIP Journal, vol. (9), Issue (III), June 2009.

[8]

"Speckle reducing anisotropic diffusion".

Y. Yu and S. T. Acton, IEEE Trans. Image Process., vol. 11, no. 11, pp. 1260–1270, Nov. 2002.

Siti web:

 $[1]$ http://www.esofagopd.it

 $[II]$ http://www.salute.gov.it

 $[III]$ http://www.ncbi.nlm.nih.gov

[IV] http://www.uofmhealth.org http://pozemedicale.org

## **Bibliografia**